## BEDEUTUNG DER SYMBOLE BEI EUKLID

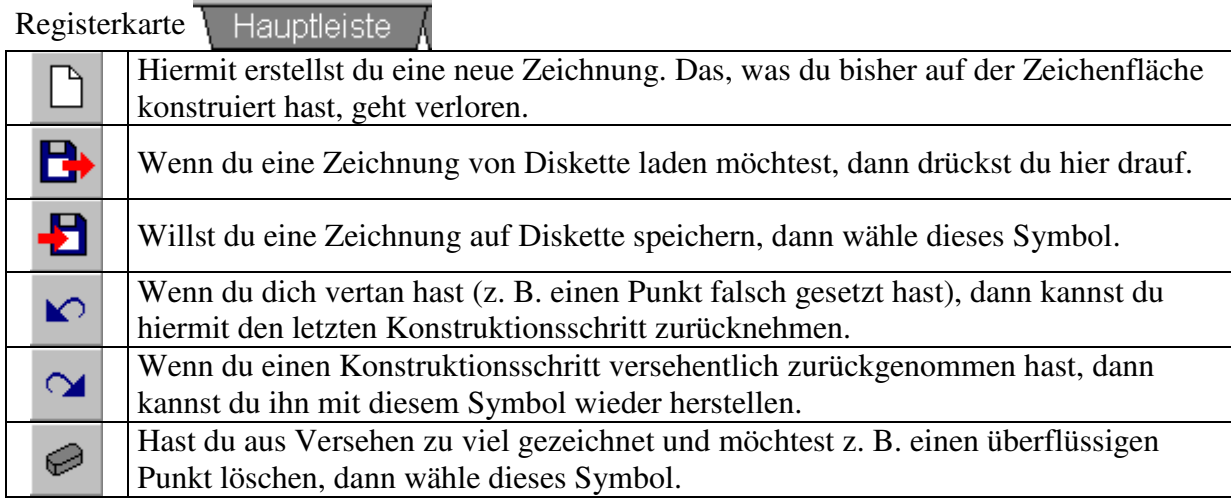

## Registerkarte / Konstruieren /

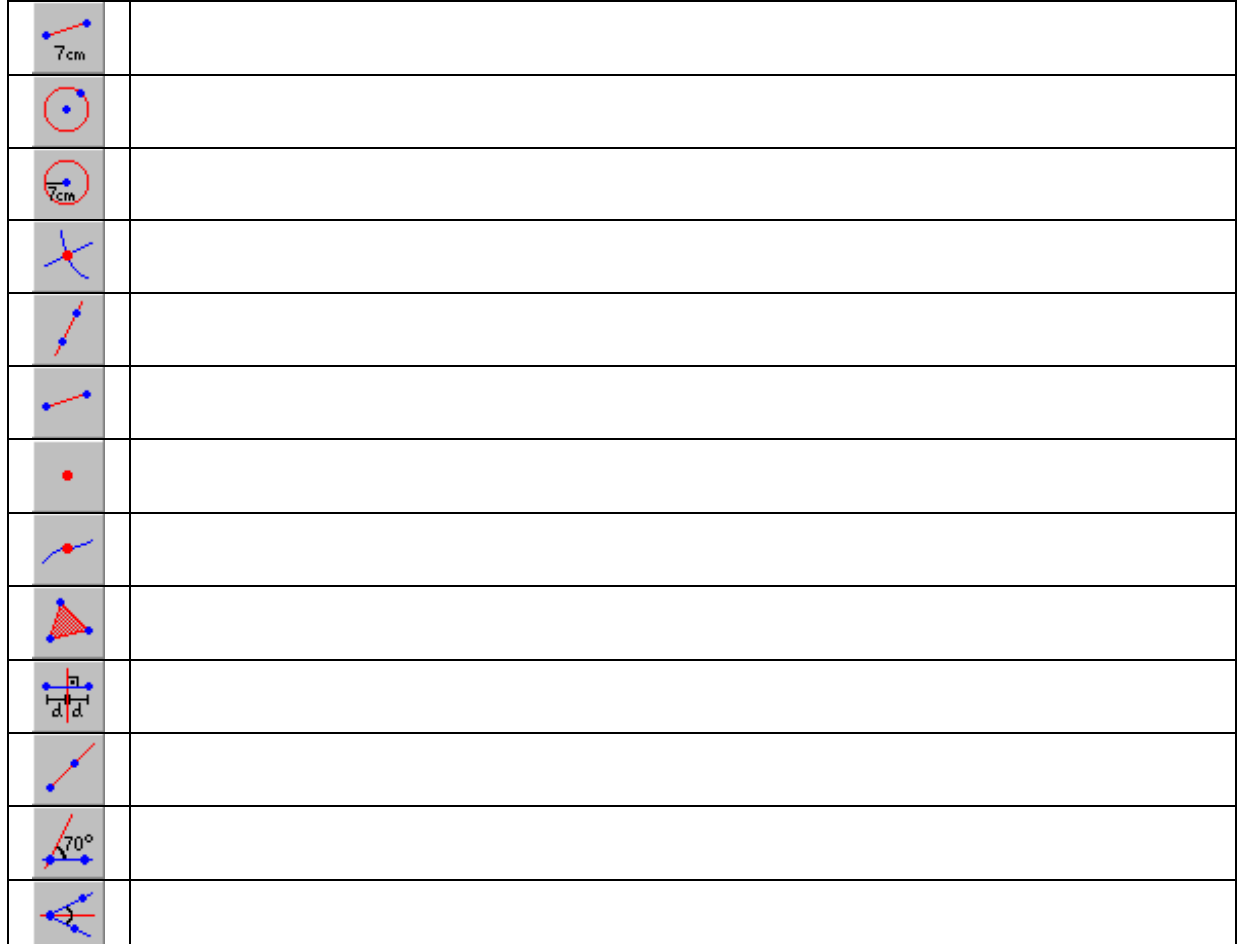

## Registerkarte Messen & Rechnen

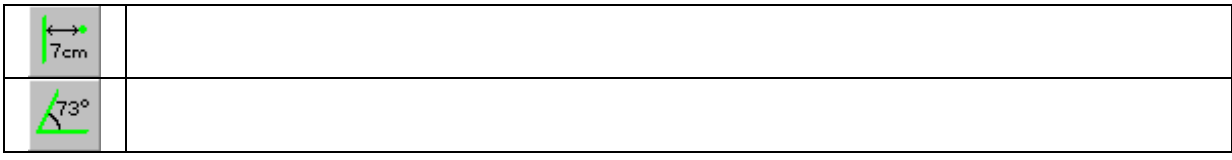

Wenn du mal die Bedeutung eines Symbols nicht weißt, dann lass die Maus einen Moment

über dem Symbol stehen. EUKLID gibt dir dann einen kleinen Hinweis:

Punkt auf einer Linie